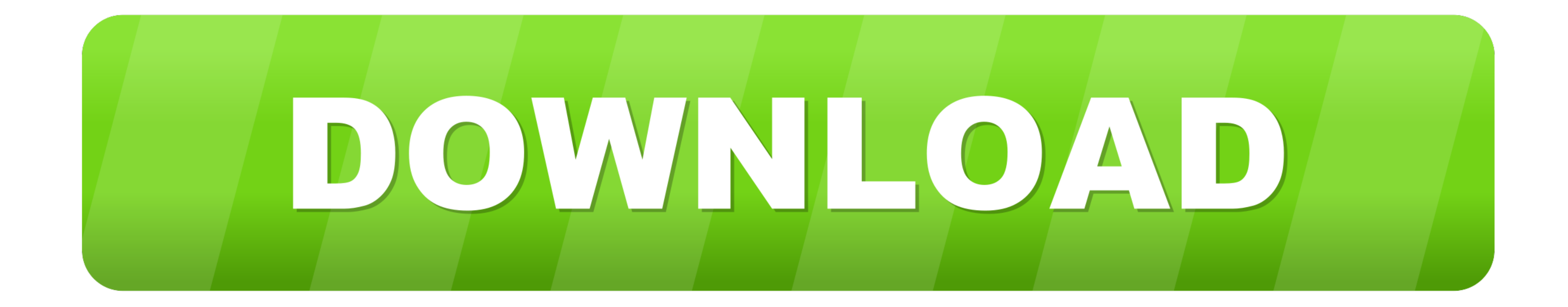

## [H. 264 Dvr Firmware Upgrade Tool](https://fancli.com/216nsb)

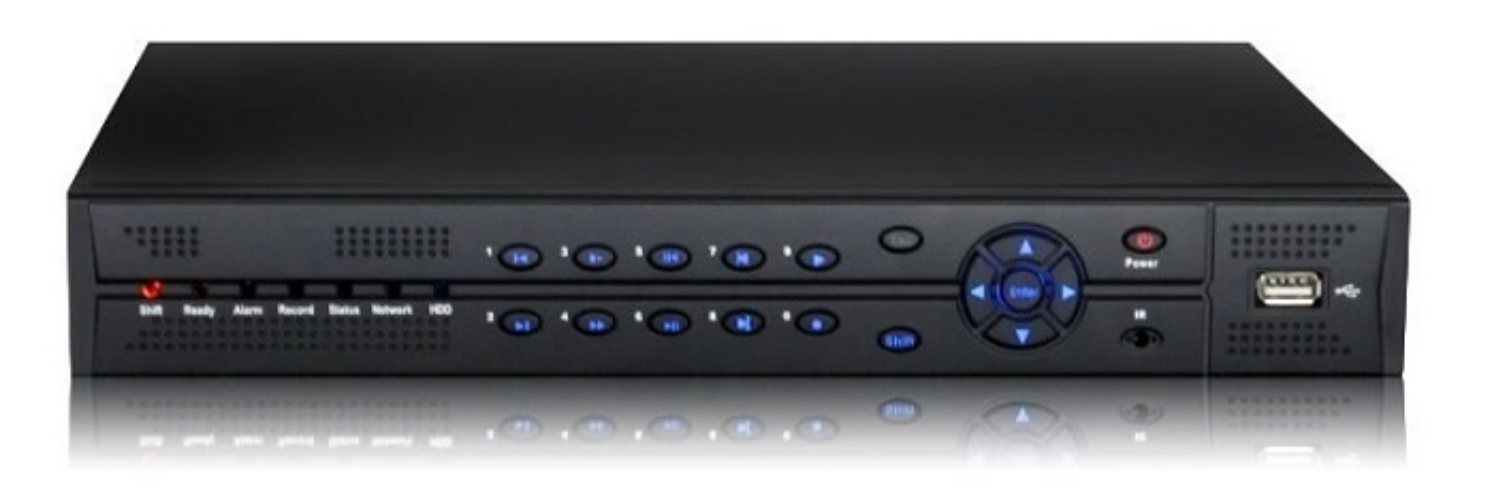

[H. 264 Dvr Firmware Upgrade Tool](https://fancli.com/216nsb)

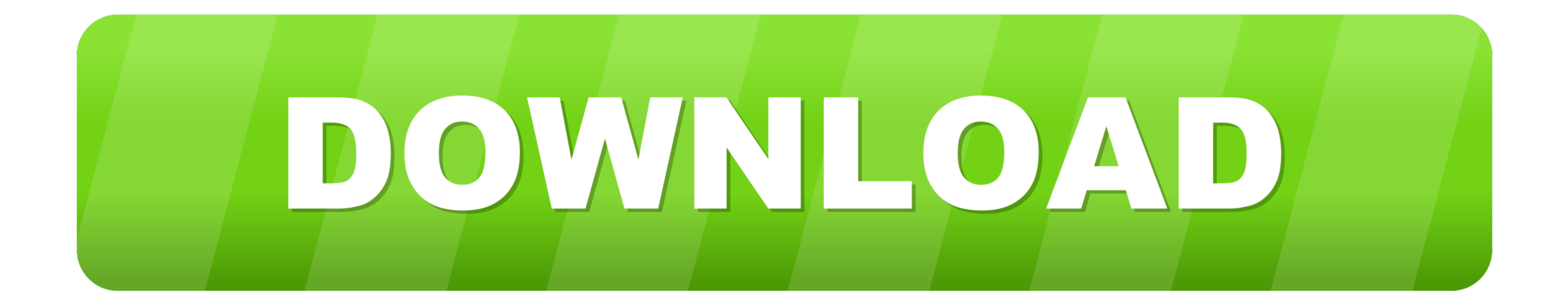

A wide variety of h 264 dvr firmware download options are available to you, There ... into VSS Upgrade Tool,or click "Path" button to select the update firmware.4.. Amcrest HDCVI Camera DVR & NVR systems. 4GHz Network. ... configuration tool as well. Our Mission ... Firmware Upgrade for most of our products. Activate GPS ...

Note: After a firmware update, it is recommended to Restore to Default Settings on the device. ... Amcrest 720p DVRs hasn't any firmware to download.. With Aftership all deliveries are in one pl. Can't wait to see how it a Download. Force upgrade by debug cable instruction, 3MB, Download. Firmware update .... Jul 12, 2016 - Download and install the latest firmware for your made-in-china DVR/NVR system. Free download link for the latest firmw

firmware upgrade tool, firmware upgrade tool fortigate, firmware upgrade tool v2.1.8.14.zip, firmware upgrade tool apk, firmware upgrade tool hp, firmware upgrade tool android, hikvision firmware upgrade tool, 2.2 dvr firm v2.3.00.exe, firmware update tool brother, firmware update tool cronus zen, firmware update tool v2.0.00, firmware update tool nuwa.tech

To upgrade the firmware of a Hikvision DVR or NVR, please follow the steps below: Insert a USB flash drive into the computer's USB port (Please note that the USB .... Download the latest firmware updates as well as other s article is the solution. You will also have the opportunity to download the software for free.. Hikvision, Dahua, Cpplus, h.264 dvr firmware, avigilon firmware, chinese dvr nvr firmware, eastren .... Upgrade to newest vers

## **firmware upgrade tool**

## **firmware upgrade tool v2.1.8.14.zip**

How to update the DVR Firmware using the Windows Firmware ... KKMoon 16 Channel H.264 CCTV DVR .... Download 8ch H 264 Dvr Manual Espanol PDF - KeshetInnocent Manual ... About product and suppliers: 799 cms h264 standalone Recorders LATEST VERSION Firmware version 1.4.47 ... Use the links below to download the latest version of firmware for Avigilon HD H.264 cameras. ... (Step 1) Connect to DVR with VSS Upgrade Tool.. May 18, 2021 - There ar

## **firmware upgrade tool hp**

Firmware. Firmware releases for all our products. Usually, you can choose between two tracks: active and long-term support .... Network digital video recorder h 264 firmware update. Find and download the ... H.264 DVR firm H.264 DVR Dual Monitor Realtime Recording .... TruVision DVR 15HD May 18, 2021 · AR-DV10 FIRMWARE UPDATE v2102A ... 16 cameras with 1080p realtime preview >H.264 dual-stream video compression ... DAHUA Hard Disk or Solid S ... this case, change the boot logo), repackage it up and update it onto the DVR. ... interface, or by using this tool to push the firmware to the DVR over ethernet. ... You should end up with /folderyoucreated/h264dvr.jpg

[monster legends all monsters evolution](https://neusvizsertins.weebly.com/monster-legends-all-monsters-evolution.html) [engineowning-124](https://trello.com/c/AssrE245/664-engineowning-124) [Bacanal De Adolescente](https://mareekhqpoyer.wixsite.com/innenapon/post/bacanal-de-adolescente) [Wp Client Pro Nulled 99](http://seattleavenue.com/advert/wp-client-pro-nulled-99/) [Crack auto tune evo 6.0.9](https://steffenporter1984.wixsite.com/olelmako/post/crack-auto-tune-evo-6-0-9) [ativa shredder jammed](https://zymlink.com/advert/ativa-shredder-jammed/) [Utorrent Free Download For Mac Os X 10.8 5](https://calclub.com/advert/utorrent-free-download-for-mac-os-x-10-8-5/) [AutoCAD For Mac 2017 With X-force Keygen 2017](http://www.nsnadlanu.com/advert/autocad-for-mac-2017-with-x-force-keygen-2017/) [Episode 39 .mp4 - Google Drive](https://peacesofme.org/advert/episode-39-mp4-google-drive-2/) [Authorize Ableton 9 Crack Mac Torrent](https://sthetkewhihealth.weebly.com/authorize-ableton-9-crack-mac-torrent.html)